# **Aspire 3.1 Framework**

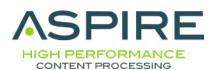

# **Extensible Component Pipelines for Content Processing**

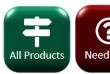

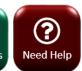

# **Connectors and Content Processing**

A scalable & resilient server cluster for content acquisition & content processing. Process and publish content securely.

#### Overview

**Getting Started with the Framework** 

**Debugging and Troubleshooting** 

#### **What's New**

Find out what's new in the current release. Access release notes, articles to help complete tasks, and information about how to upgrade Aspire.

Search and big data insights blog

How to articles

Upgrade to a newer version

Aspire release notes

Aspire help

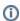

This is the newest version available

### Framework

Process content using multi-threaded, high performance, pipelines of Java components. Built on OSGi.

## Components

Component library

### **Custom Components**

Build deployments dynamically from components / subcomponents.

Combine components to process data for application needs. Mix Aspire components with custom third-party and new components.

Create connectors

Create applications

Create components

#### \*Connector and Publisher details

blocked URL Premium are licensed separately from Enterprise and Community distributions

blocked URL Aspire Enterprise bundled are included in the Enterprise distribution

(No icon) Aspire Community bundled are included in Community and Enterprise distributions

blocked URL Open source